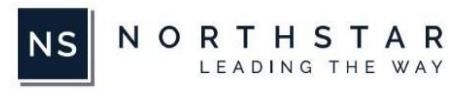

## Prospect Journey – Tier 2

## Prospect Journey Tier 2

*This Prospect Journey includes the Nominee Form, that is sent to the Prospect to gather their detailed information, that will get captured into the Northstar Back Office. Reduces manual data capture work for the Client. The Nominee Form also has the ability to capture any membership fee which the Client would like Prospect to pay at the time of becoming a member.*

*Turnaround time required for configuration: 2 weeks (10 business days).*

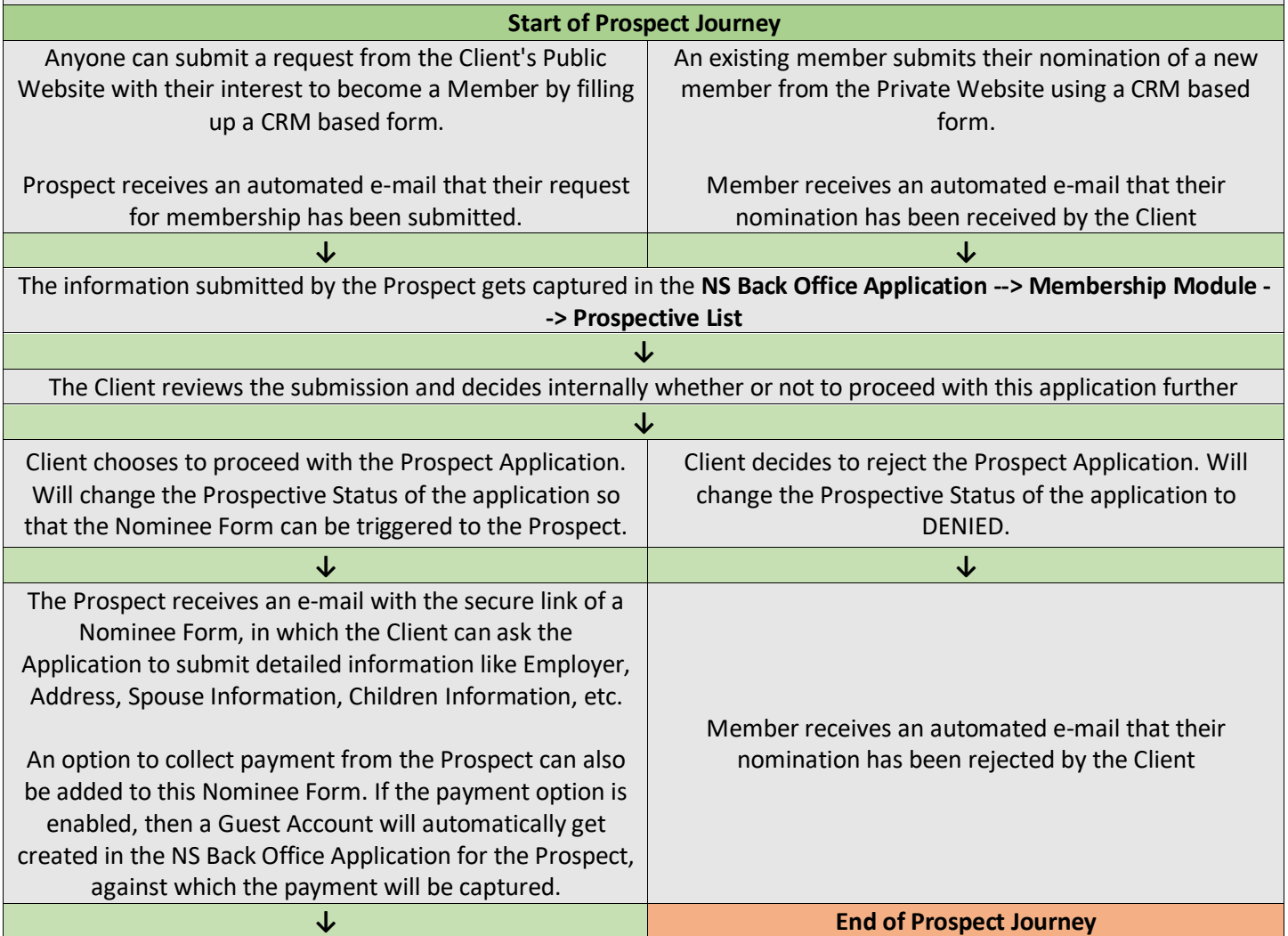

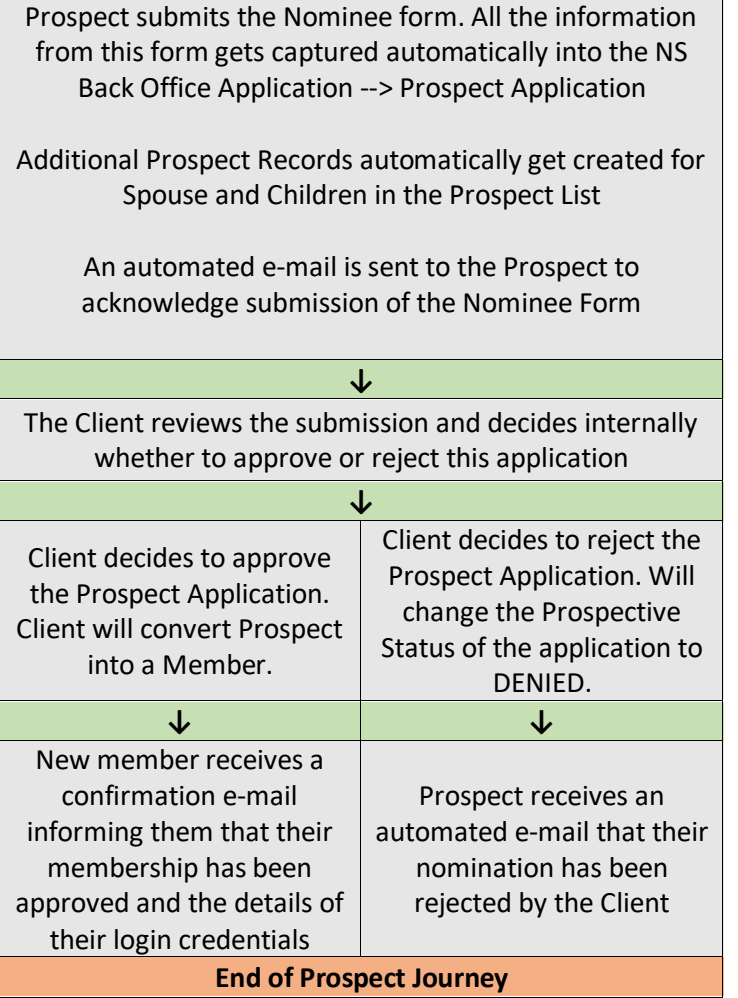